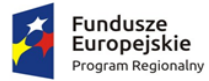

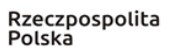

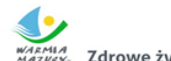

WARMIA<br>WARMIA<br>MAZWAY. Zdrowe życie, czysty zysk

Unia Europejska Europejski Fundusz<br>Rozwoju Regionalnego

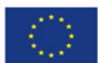

# Opis przygotowania demonstracji systemów informatycznych

**Załącznik nr 11 do SIWZ**

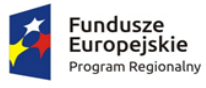

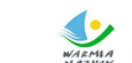

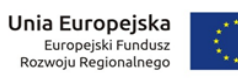

#### **Spis treści**

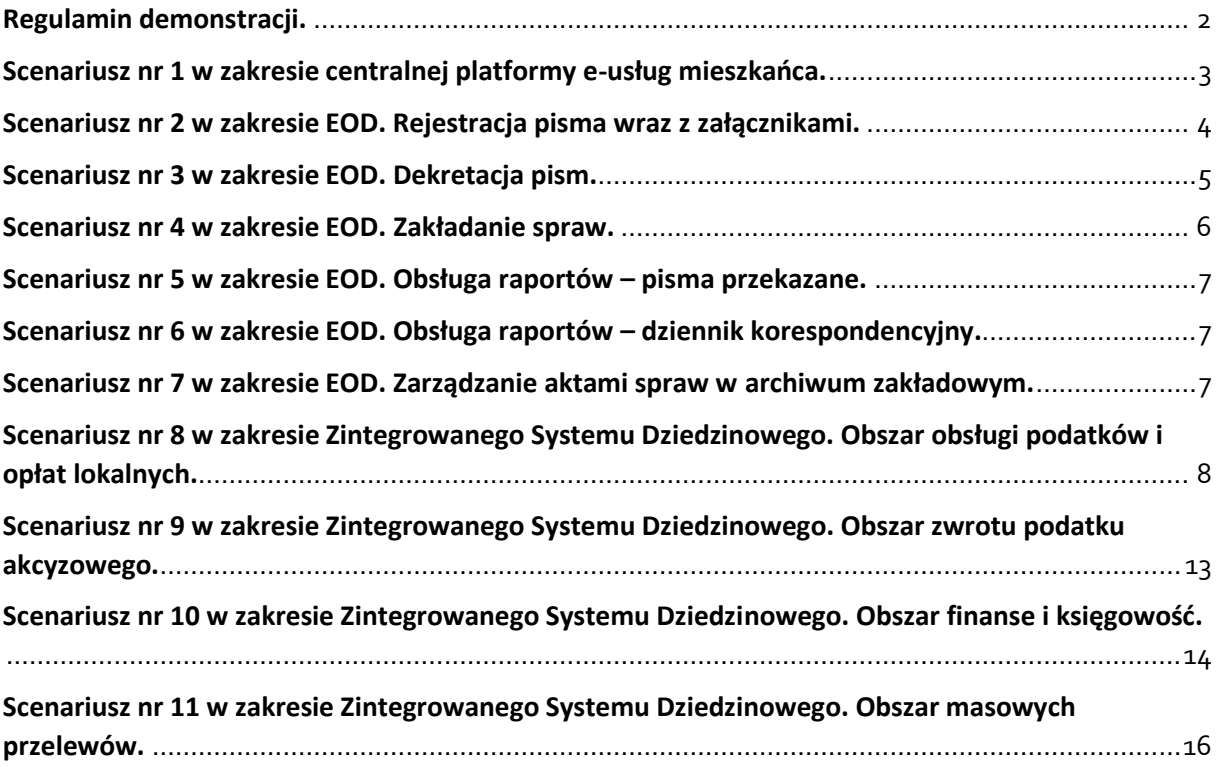

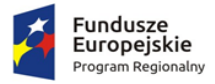

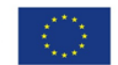

#### <span id="page-2-0"></span>**Regulamin demonstracji.**

- 1. Zamawiający wezwie Wykonawcę, którego oferta została oceniona jako najkorzystniejsza do przeprowadzenia demonstracji zaoferowanych systemów informatycznych w zakresie prawidłowego działania systemów oraz posiadanych funkcjonalności w kontekście wymagań określonych w Załączniku nr 1 do SIWZ.
- 2. W przypadku wezwania, o którym mowa, Wykonawca będzie zobowiązany do przeprowadzenia demonstracji zaoferowanych systemów zgodnie z opracowanymi przez Zamawiającego scenariuszami, które zostały opisane w niniejszym Załączniku. Podczas demonstracji prowadzonej przez Wykonawcę, Zamawiający zweryfikuje posiadane funkcjonalności na podstawie scenariuszy testowych (opisów) przedstawionych w niniejszym Załączniku dla każdego z zaoferowanych systemów.
- 3. Wykonawca, zaprezentuje oferowane systemy informatyczne zgodnie z niniejszym regulaminem w oparciu o scenariusze określone poniżej.
- 4. Wykonawca zostanie poinformowany o terminie prezentacji z minimum 5 dniowym wyprzedzeniem.
- 5. Zamawiający przygotuje na potrzeby demonstracji odpowiednie pomieszczenie z dostępem do Internetu.
- 6. Demonstracja będzie przeprowadzane jawnie w wyznaczonym terminie w godzinach od 8:30 do 15:00 w siedzibie Zamawiającego na sprzęcie Wykonawcy.
- 7. Na wniosek Wykonawcy Zamawiający może udostępnić mu pomieszczenie, w którym będzie prowadzona demonstracja celem przygotowania się do niej w godz. od 7:30 do 8:30 w dniu demonstracji.
- 8. Wykonawca zapewnia niezbędny sprzęt do demonstracji (komputer z rzutnikiem multimedialnym) oraz skonfigurowany do prezentacji oferowany system.
- 9. W czasie demonstracji osoby demonstrujące system informatyczny muszą posiadać pełnomocnictwo udzielone przez Wykonawcę do przeprowadzenia demonstracji u Zamawiającego. Pełnomocnictwo może wynikać z dokumentów złożonych w ofercie lub może być doręczone Zamawiającemu przed rozpoczęciem prezentacji (oryginał lub kopia poświadczona za zgodność z oryginałem przez notariusza).
- 10. Ze strony Zamawiającego podczas demonstracji będą obecni członkowie Komisji Przetargowej powołanej przez Zamawiającego.
- 11. Wykonawca może korzystać z pomocy technicznej podczas prowadzenia demonstracji.
- 12. W przypadku wystąpienia błędu oprogramowania dopuszcza się wykonanie odpowiednich modyfikacji celem usunięcia błędu. Czas przerw przeznaczonych na usunięcie błędów nie wydłuża czasu przeznaczonego na demonstrację.
- 13. Przez błąd Zamawiający rozumie nieprawidłowe funkcjonowanie oprogramowania przejawiające się w niemożności wykonania określonego działania/operacji wymaganych w scenariuszach opisanych w niniejszym dokumencie lub utrudnieniom w jej wykonaniu spowodowanych przez niestabilność oferowanego rozwiązania.
- 14. Wykonawca może zostać poproszony o zmianę danych wejściowych wprowadzonych do systemów informatycznych na inne dla danej funkcjonalności w celu weryfikacji zachowania systemu.
- 15. Przykładowe dane, którymi Wykonawca będzie się posługiwał podczas demonstracji, nie mogą naruszać przepisów ustawy z dnia 29 sierpnia 1997 r. o ochronie danych osobowych (Dz.U. 2016 poz. 922). W przypadku naruszenia przepisów przedmiotowej ustawy Wykonawca ponosi całkowitą odpowiedzialność.

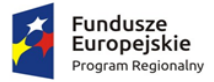

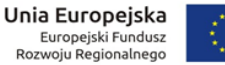

- 16. Wystąpienie ewentualnej awarii sprzętowej nie będzie traktowane jako dysfunkcjonalność systemów informatycznych. W takim przypadku dopuszcza się możliwość przedłużenia czasu demonstracji ponad wyznaczony czas lub dokończenia demonstracji w dniu następnym.
- 17. Jeżeli podczas demonstracji wystąpi błąd, który nie będzie możliwy do naprawienia, demonstracja zostanie zakończona i uznana za niezgodną z SIWZ. W takiej sytuacji oferta tego Wykonawcy zostanie odrzucona na podstawie art. 89 ust. 1 pkt. 2 ustawy Prawo zamówień publicznych, ponieważ jej treść nie odpowiada treści Specyfikacji Istotnych Warunków Zamówienia.
- 18. Zamawiający zastrzega sobie możliwość utrwalania na sprzęcie audiowizualnym przebiegu demonstracji.
- 19. Zamawiający sporządzi pisemny protokół z przebiegu demonstracji, który będzie załącznikiem do protokołu postępowania. W protokole z demonstracji Zamawiający odnotuje, czy Wykonawca zrealizował każdy z kroków przewidzianych dla poszczególnych scenariuszy.
- 20. Niniejszy opis scenariuszy testowych nie zastępuje Szczegółowego Opisu Przedmiotu Zamówienia stanowiącego Załącznik nr 1 do SIWZ. Wymagania Szczegółowego Opis Przedmiotu Zamówienia obowiązują w trakcie demonstracji, tzn. sposób realizacji elementów scenariusza musi być z nim spójny i musi potwierdzać spełnienie wymagań Szczegółowego Opis Przedmiotu Zamówienia w zakresie odpowiednim dla elementu scenariusza. Wykonawca zobowiązany jest do udzielenia Zamawiającemu wszelkich wyjaśnień umożliwiających zbadanie, czy oferowane systemy informatyczne posiadają wymagane cechy i funkcjonalności określone w Szczegółowym Opisie Przedmiotu Zamówienia. Badanie systemów informatycznych będzie prowadzone do momentu wyczerpania pytań Zamawiającego.
- 21. W przypadku, gdy Wykonawca nie stawi się na demonstrację lub odmówi jej przeprowadzenia, nie przeprowadzi demonstracji lub nie zostanie zademonstrowany co najmniej jeden krok, który należy zrealizować zgodnie z przedstawionymi scenariuszami w niniejszym Załączniku, wówczas oferta tego Wykonawcy zostanie odrzucona na podstawie art. 89 ust. 1 pkt. 2 ustawy Prawo zamówień publicznych, ponieważ jej treść nie odpowiada treści Specyfikacji Istotnych Warunków Zamówienia. W takim przypadku, Zamawiający wezwie na przeprowadzenie demonstracji Wykonawcę, którego oferta została oceniona jako najkorzystniejsza spośród pozostałych ofert.

#### <span id="page-3-0"></span>**Scenariusz nr 1 w zakresie centralnej platformy e-usług mieszkańca.**

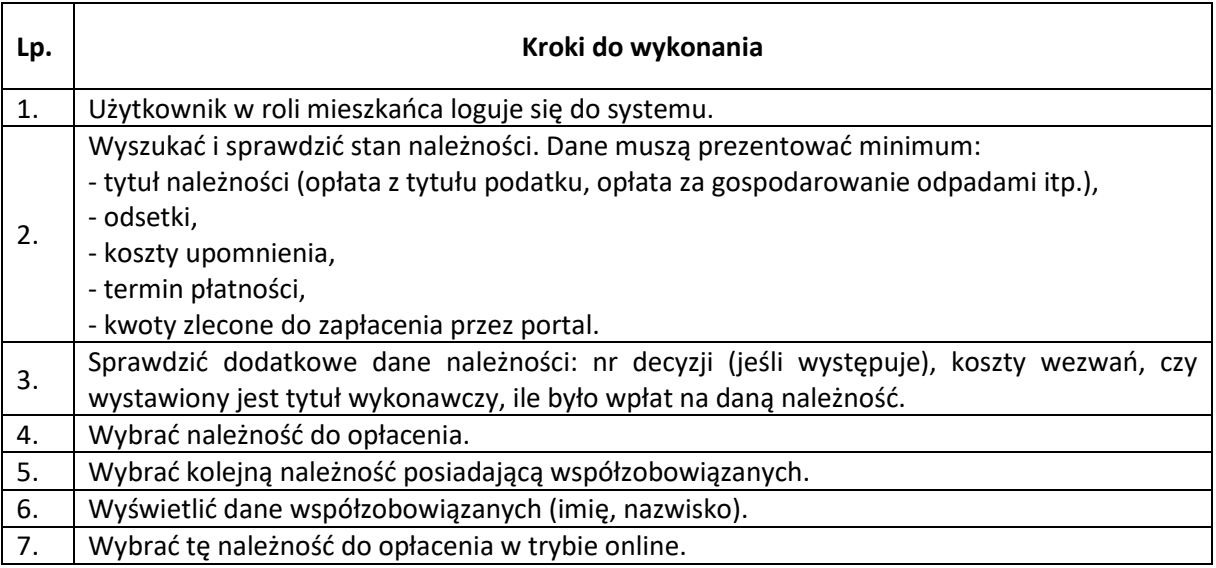

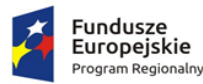

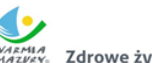

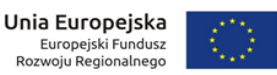

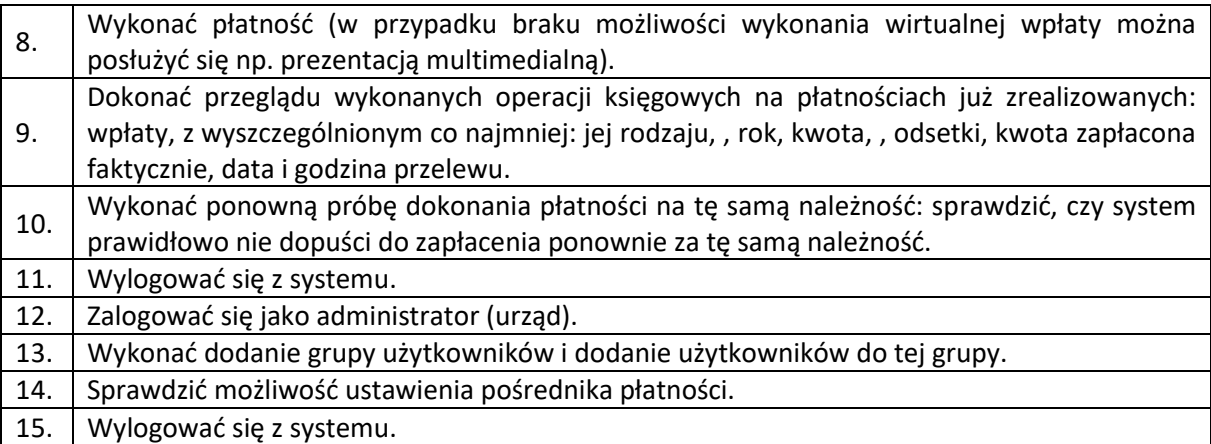

#### <span id="page-4-0"></span>**Scenariusz nr 2 w zakresie EOD. Rejestracja pisma wraz z załącznikami.**

Dla umożliwienia prawidłowego wykonania scenariusza Wykonawca przygotuje i dostarczy Zamawiającemu cztery pisma adresowane bezpośrednio do Wójta Gminy z trzema załącznikami każde (dwa zestawy dokumentów w formie elektronicznej zapisane w formacie pliku RTF lub PDF na nośniku typu pendrive, dwa zestawy dokumentów w formie tradycyjnej czyli papierowej) w celu próbkowania rejestracji (dwa pisma powinny być pismami osoby fizycznej - klienta nowego, tj. niezarejestrowanego w bazie klientów, dwa kolejne – pismami firmy - klienta już zarejestrowanego w bazie).

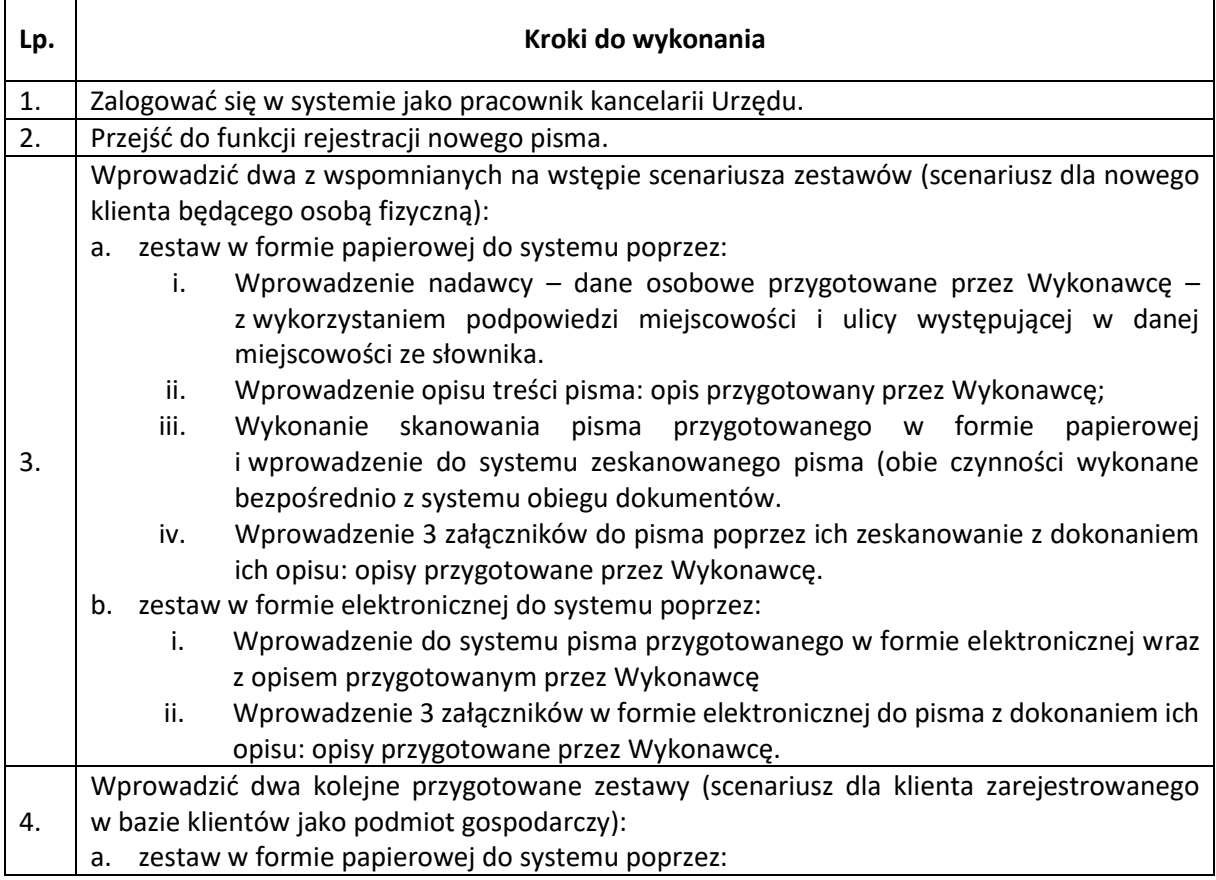

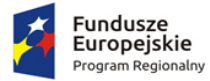

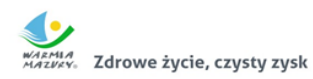

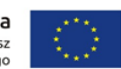

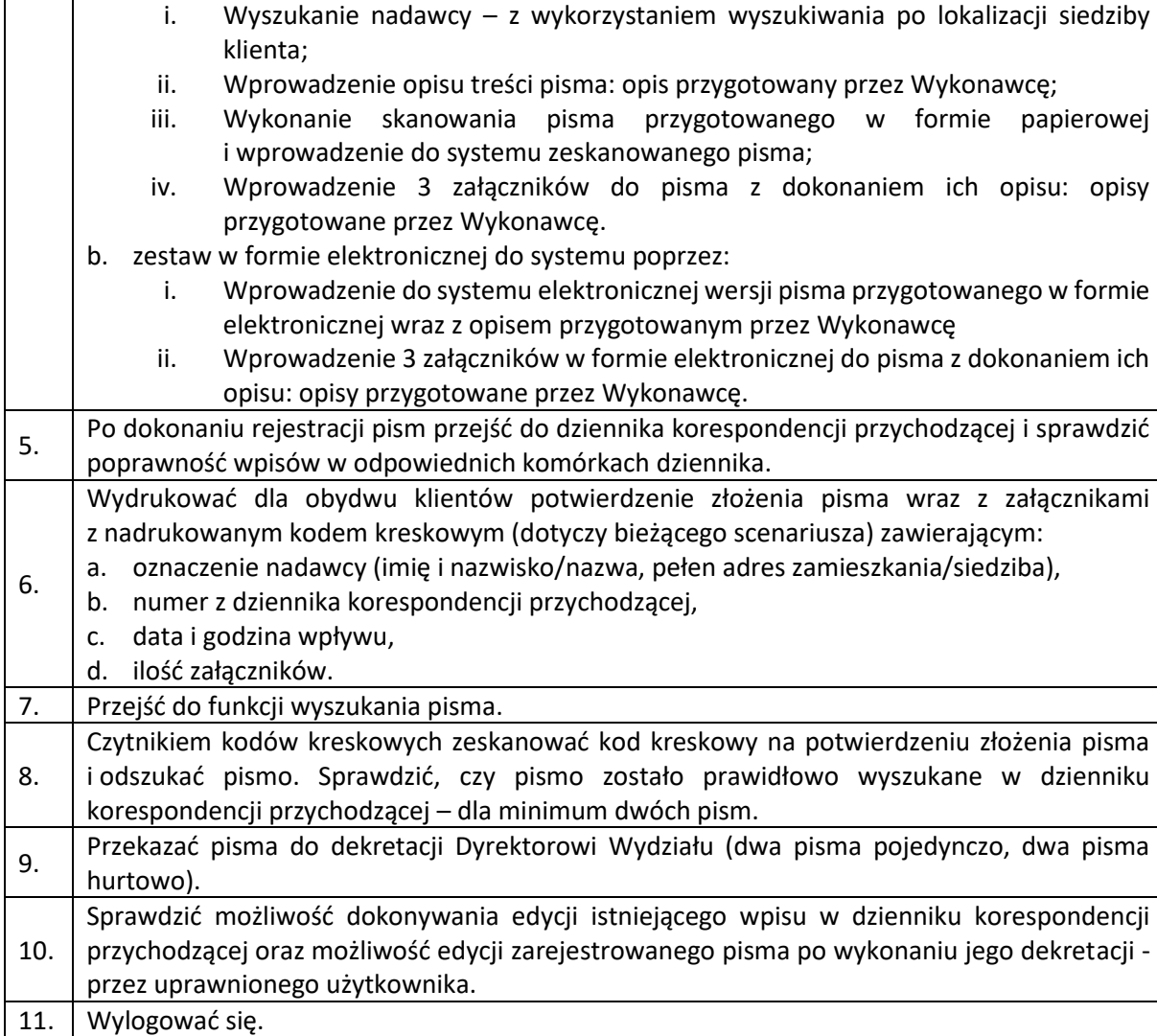

# <span id="page-5-0"></span>**Scenariusz nr 3 w zakresie EOD. Dekretacja pism.**

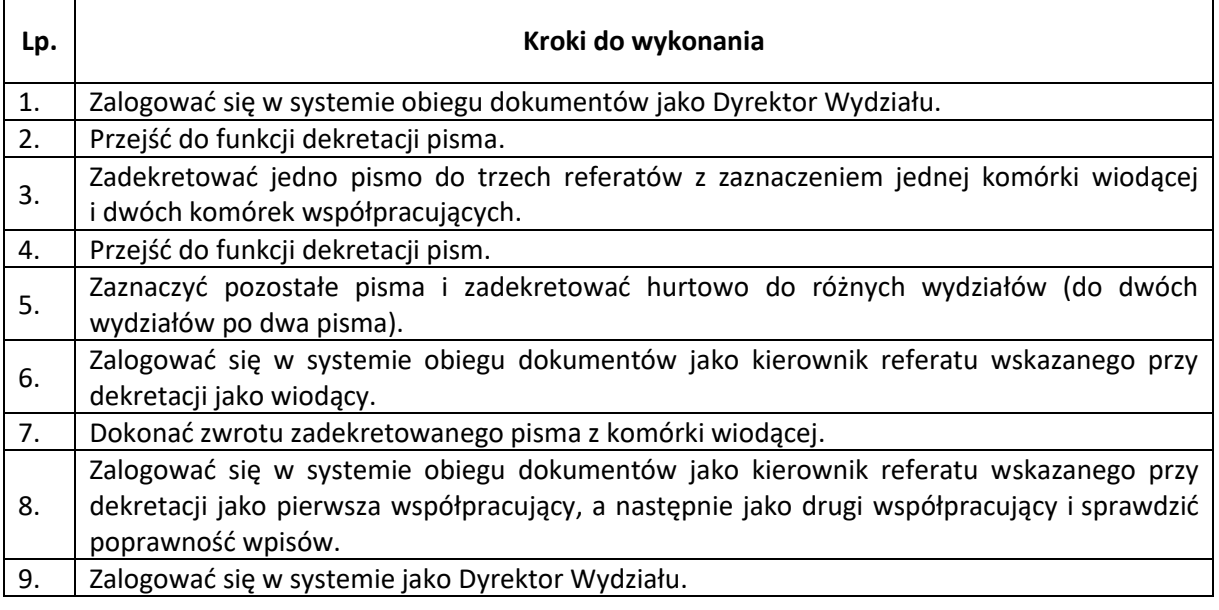

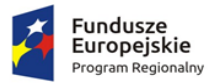

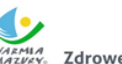

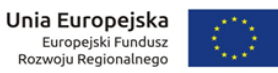

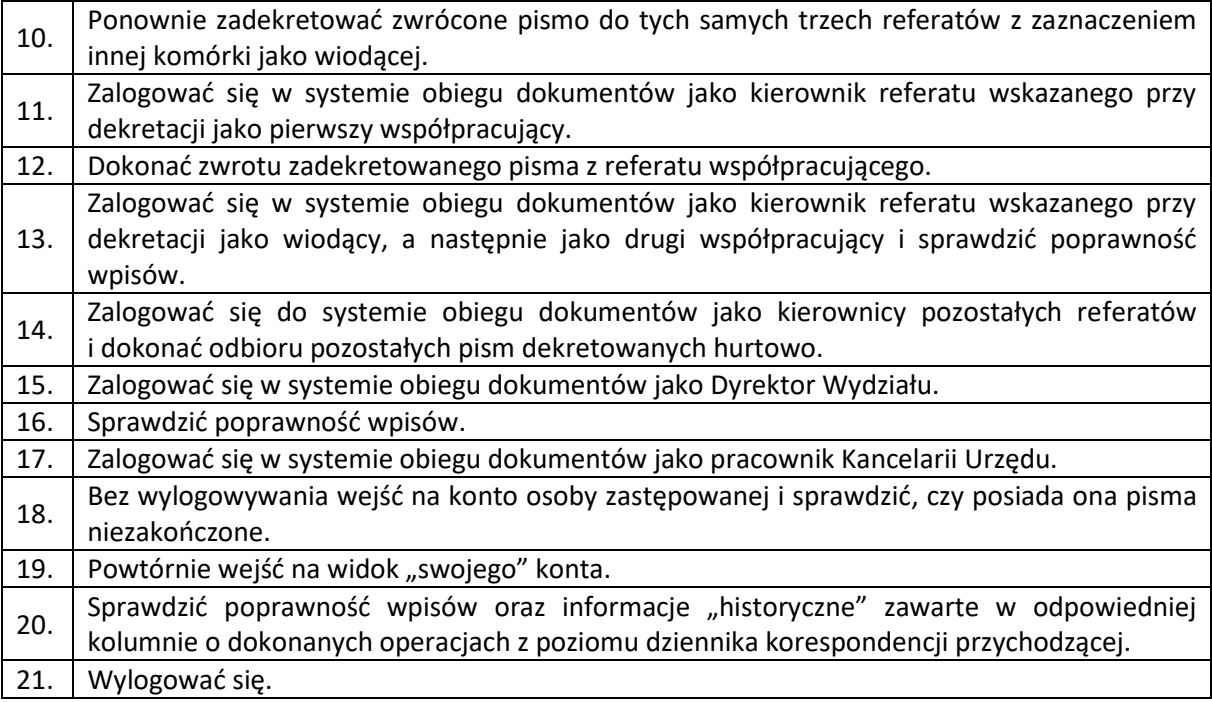

# <span id="page-6-0"></span>**Scenariusz nr 4 w zakresie EOD. Zakładanie spraw.**

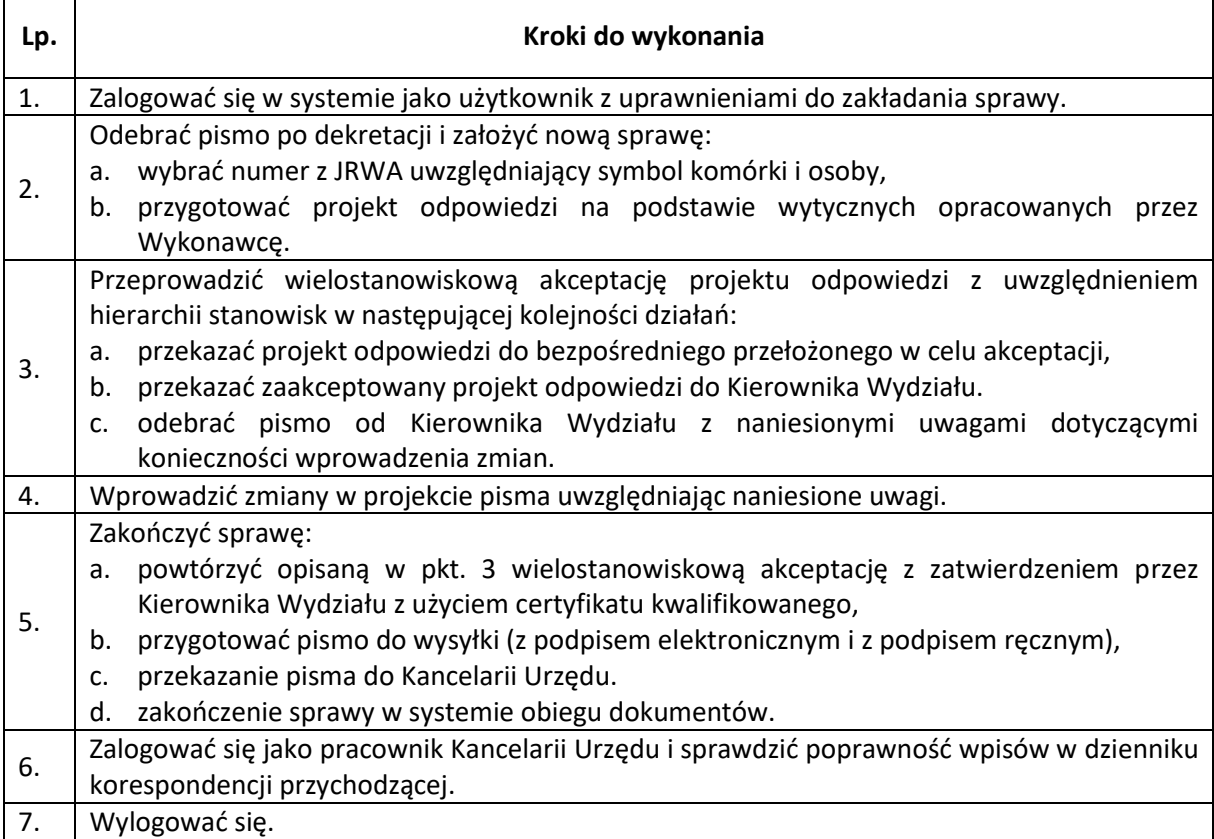

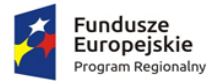

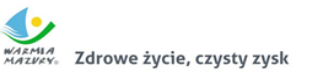

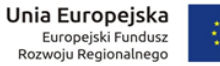

#### <span id="page-7-0"></span>**Scenariusz nr 5 w zakresie EOD. Obsługa raportów – pisma przekazane.**

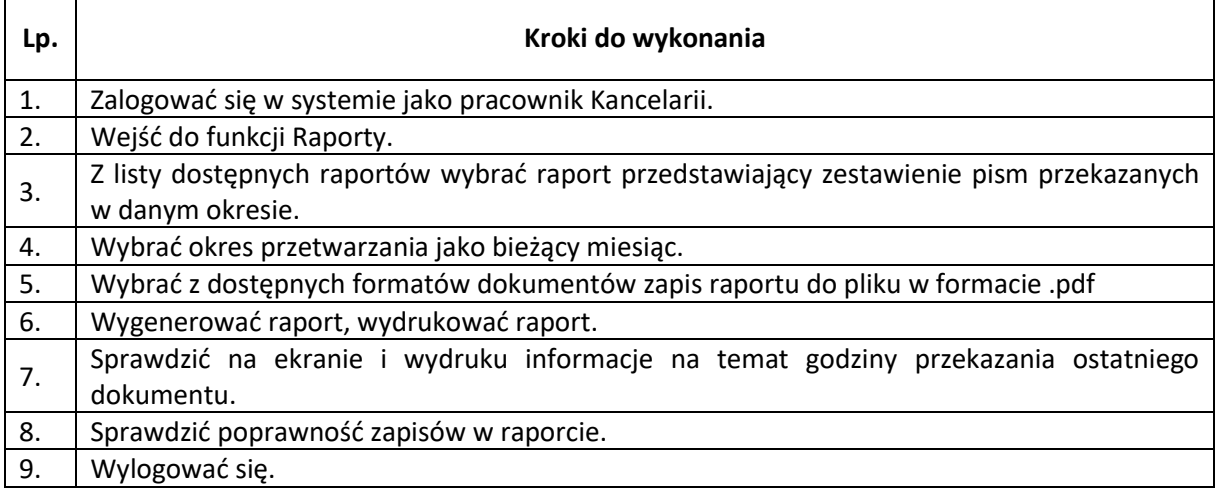

### <span id="page-7-1"></span>**Scenariusz nr 6 w zakresie EOD. Obsługa raportów – dziennik korespondencyjny.**

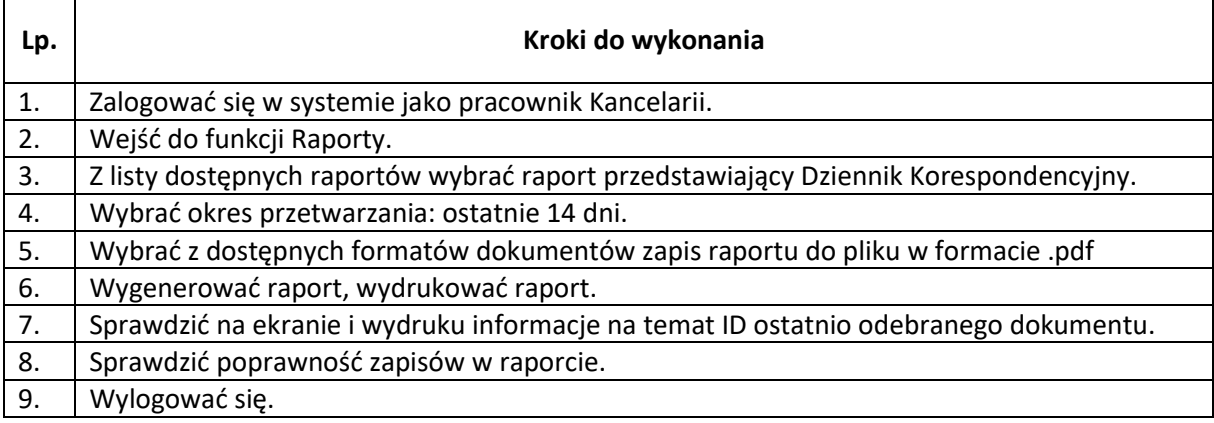

# <span id="page-7-2"></span>**Scenariusz nr 7 w zakresie EOD. Zarządzanie aktami spraw w archiwum zakładowym.**

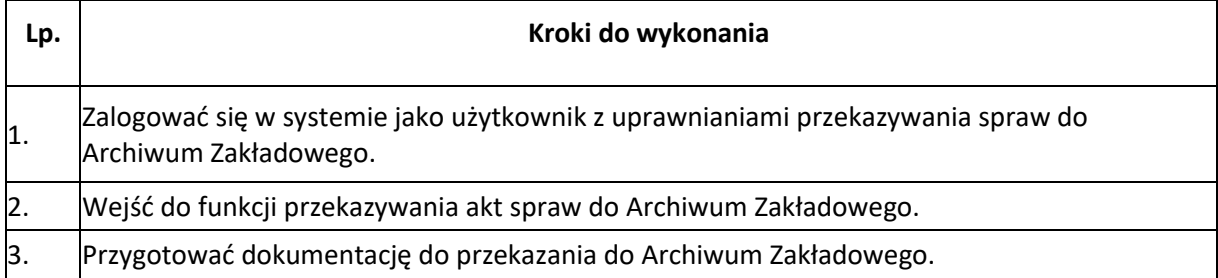

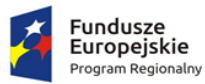

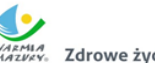

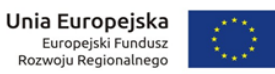

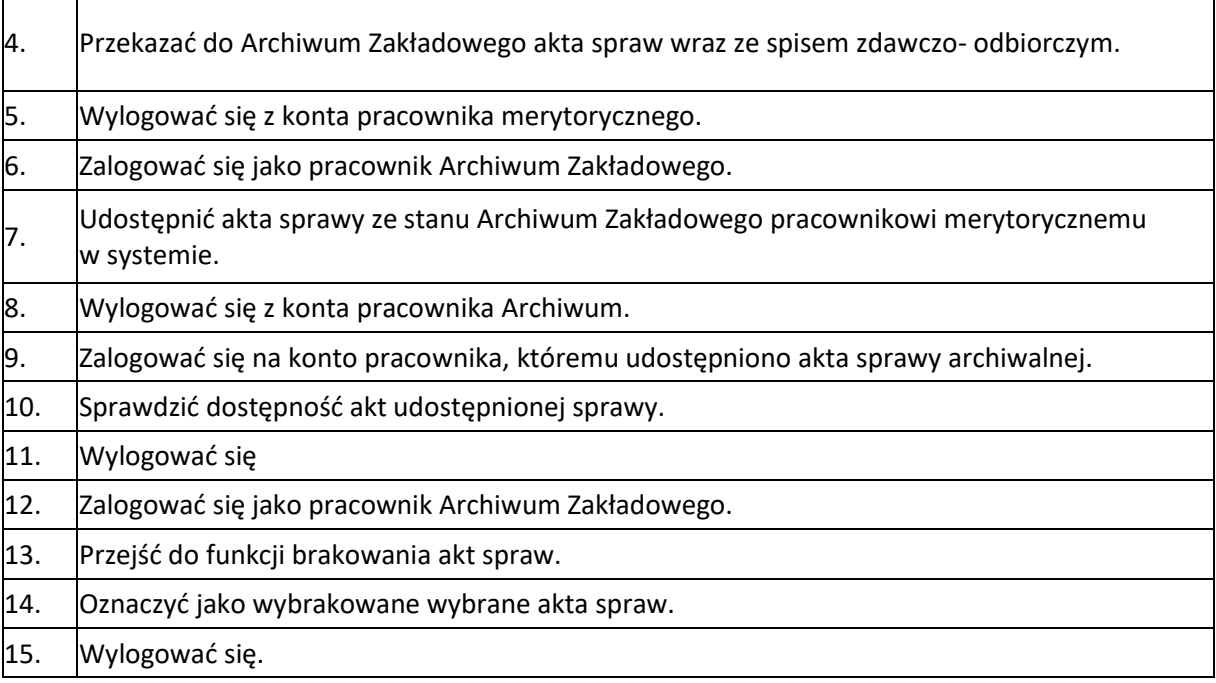

# <span id="page-8-0"></span>**Scenariusz nr 8 w zakresie Zintegrowanego Systemu Dziedzinowego. Obszar obsługi podatków i opłat lokalnych.**

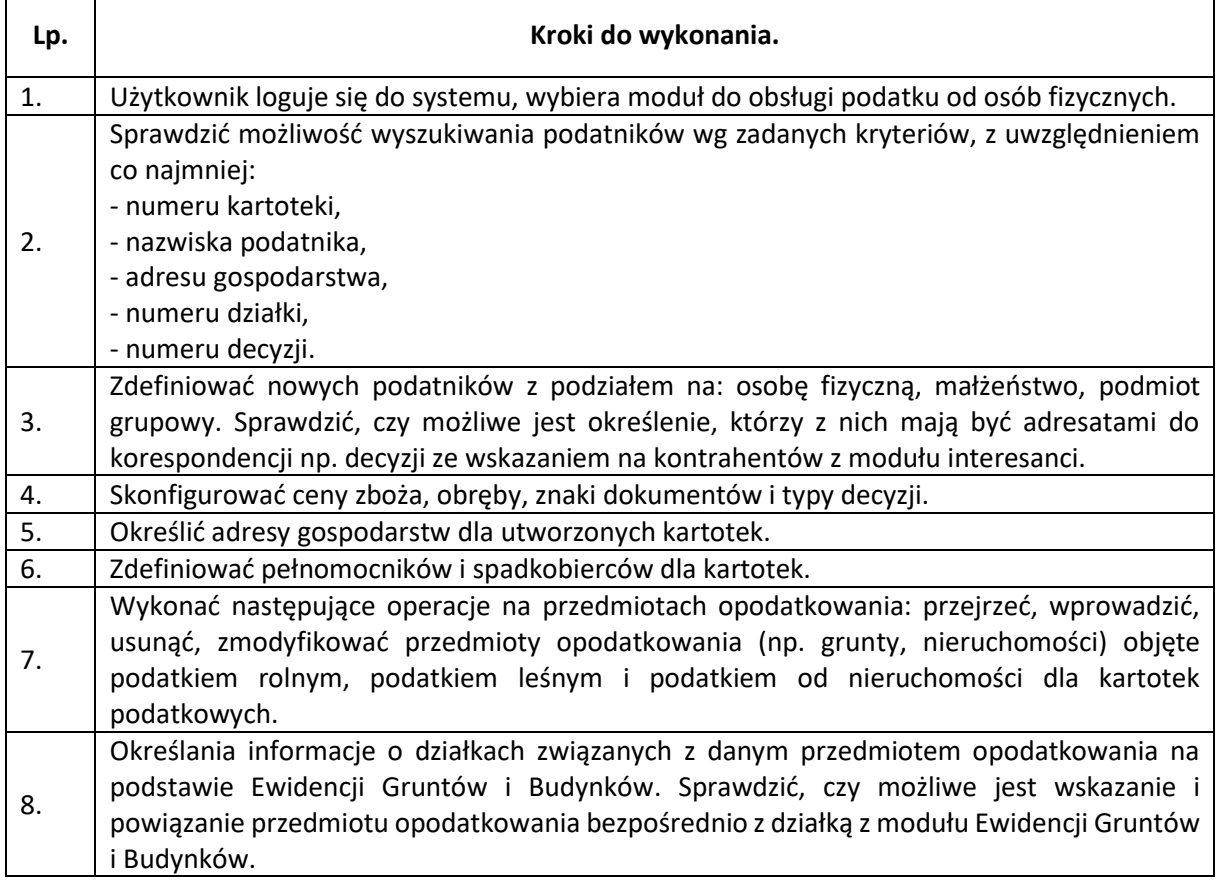

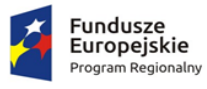

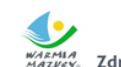

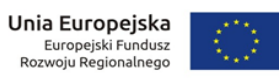

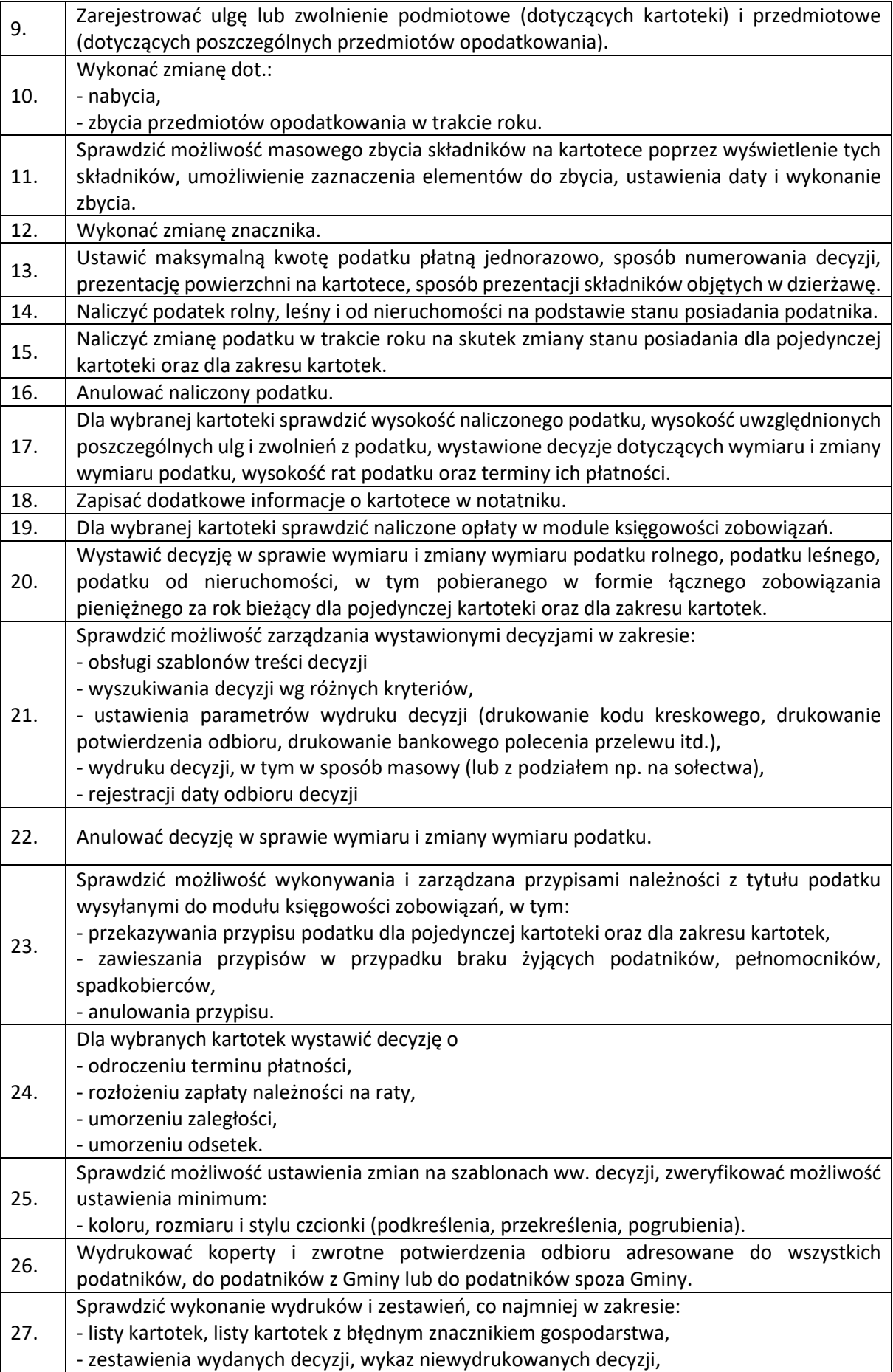

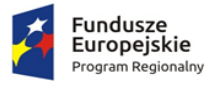

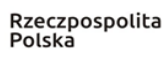

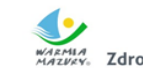

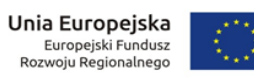

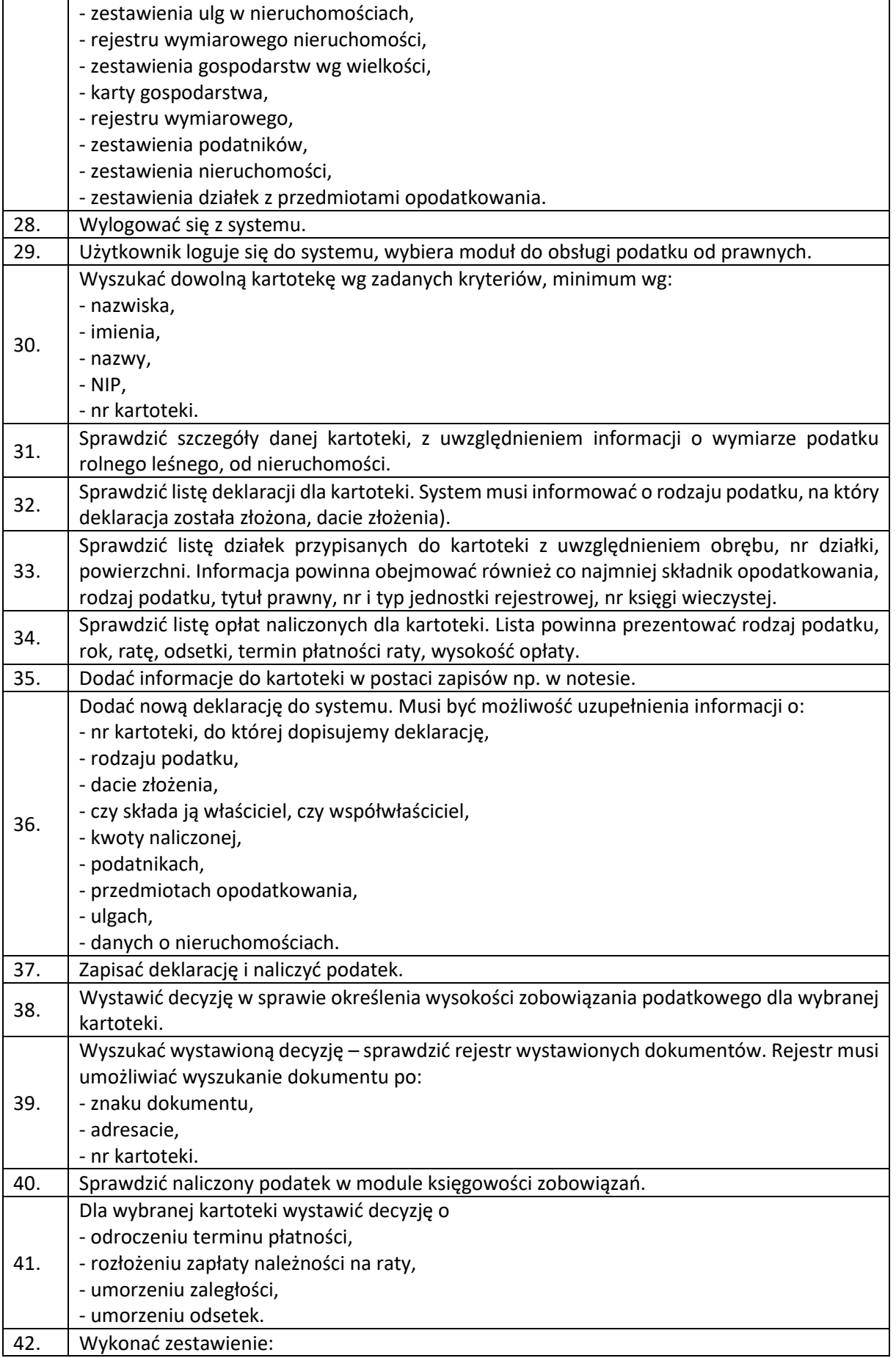

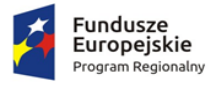

┑

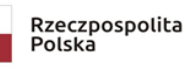

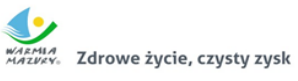

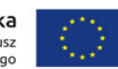

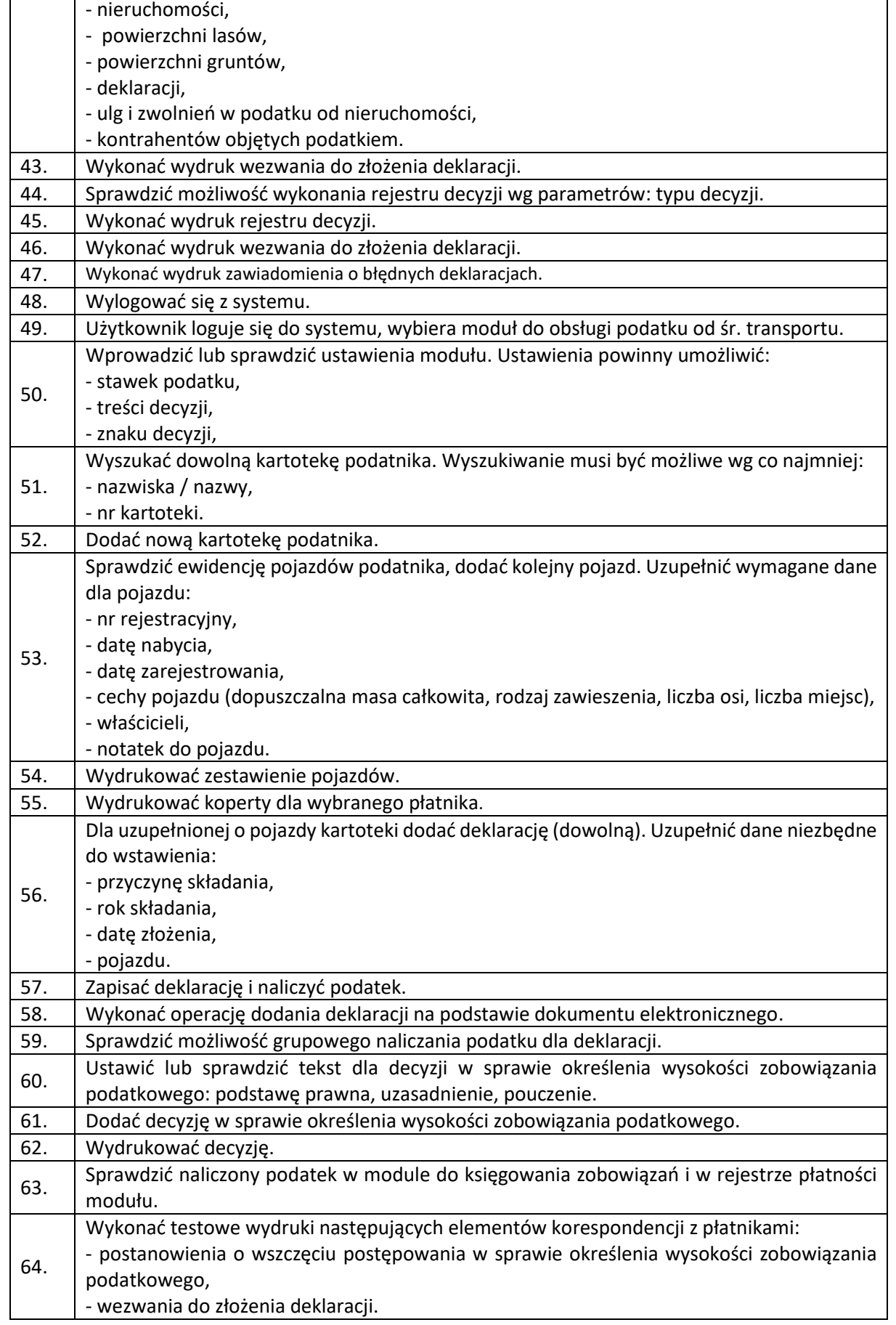

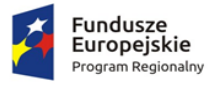

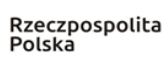

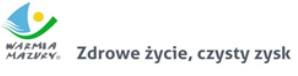

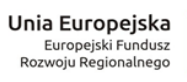

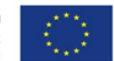

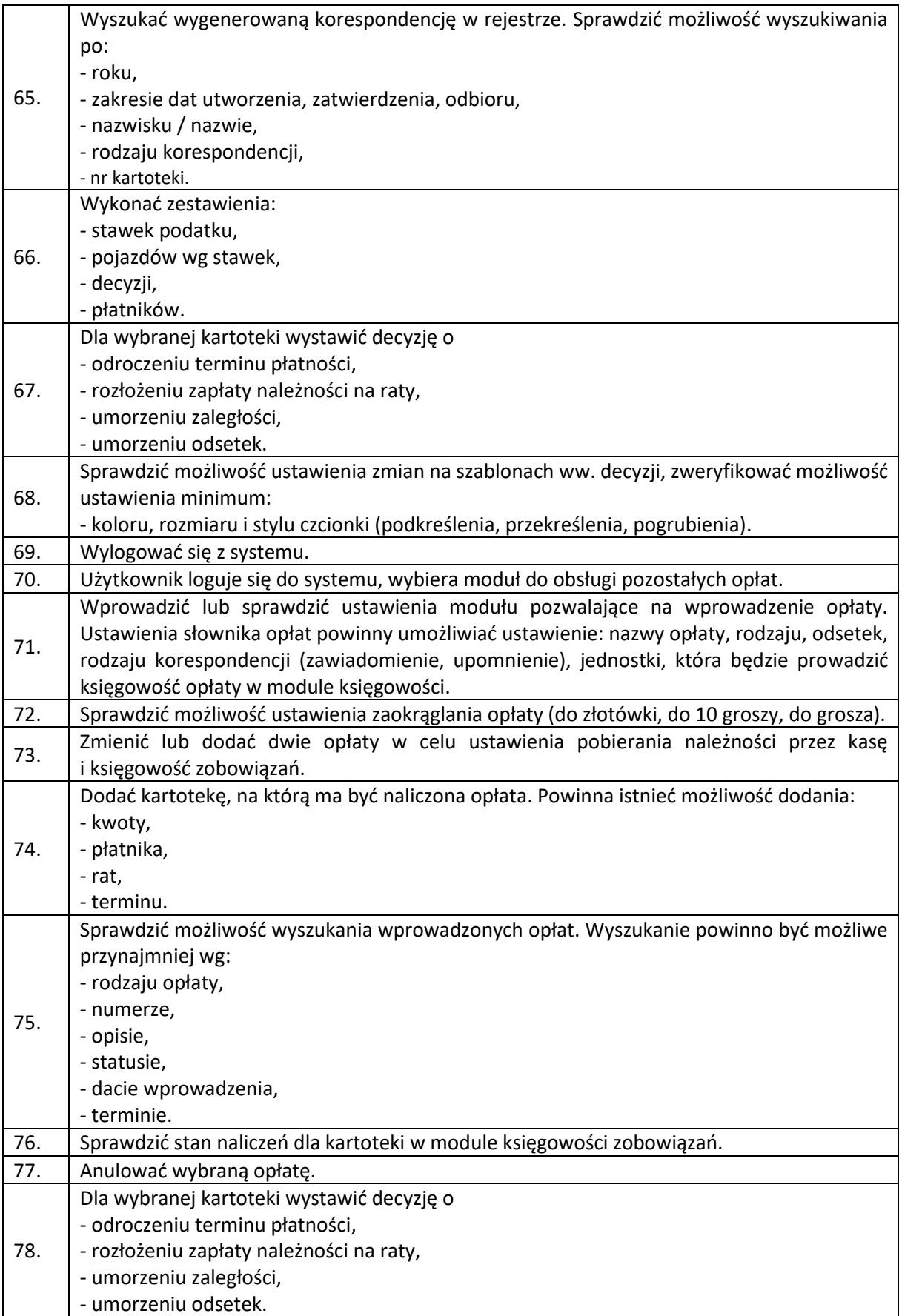

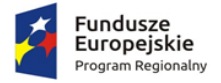

 $\overline{\mathsf{T}}$ 

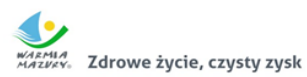

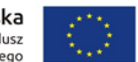

# <span id="page-13-0"></span>**Scenariusz nr 9 w zakresie Zintegrowanego Systemu Dziedzinowego. Obszar zwrotu podatku akcyzowego.**

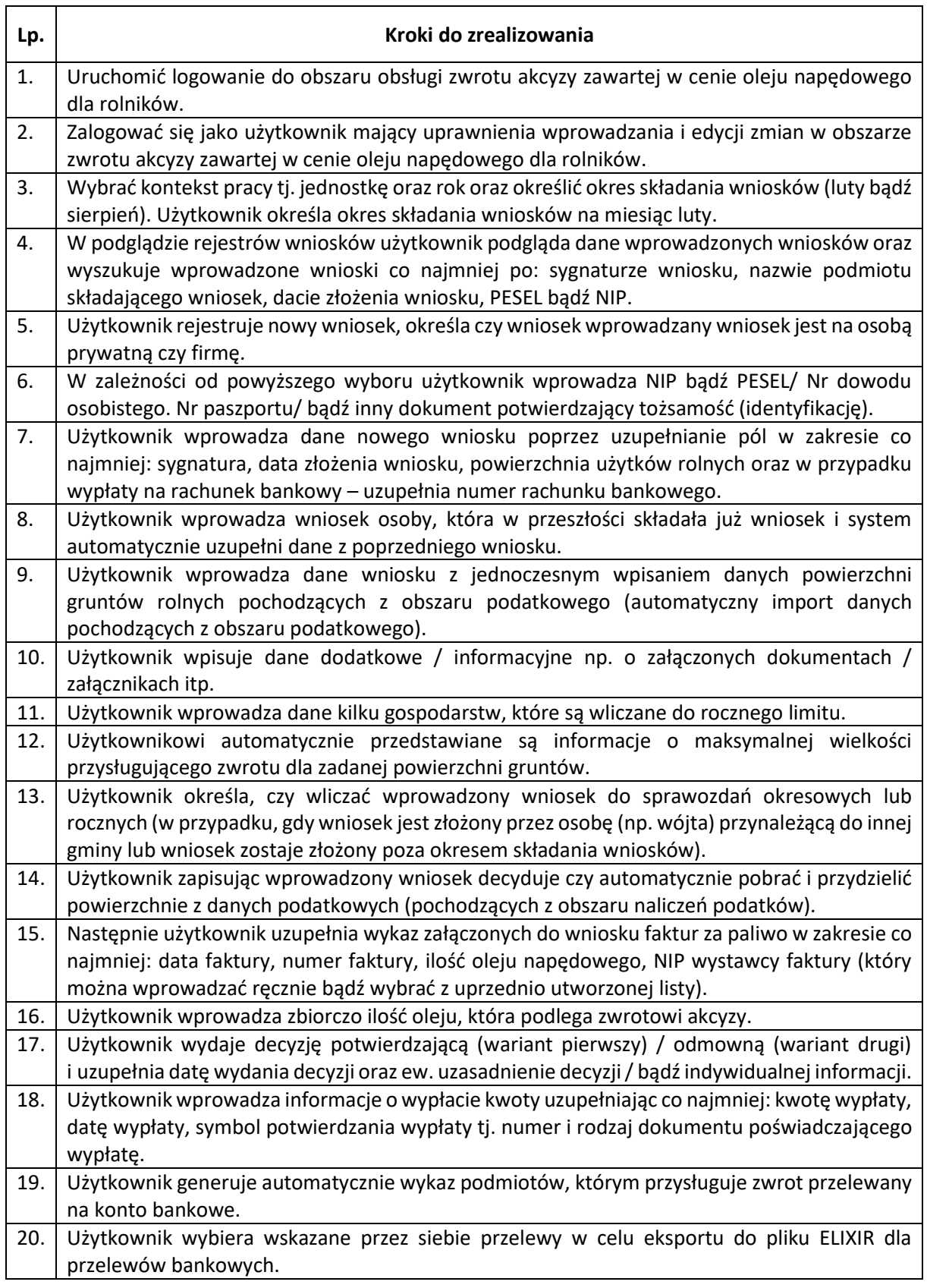

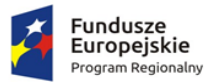

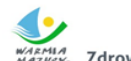

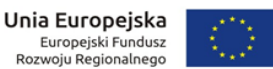

21. Użytkownik uruchamia wykonanie wydruków i generuje co najmniej: sprawozdanie rzeczowofinansowe z realizacji wypłat producentom rolnym zwrotu podatku akcyzowego zawartego w cenie oleju napędowego wykorzystywanego do produkcji rolnej, sprawozdanie z rozliczenia dotacji celowej z realizacji wypłat producentom rolnym zwrotu podatku akcyzowego zawartego w cenie oleju napędowego wykorzystywanego do produkcji rolnej, Wniosek o przekazanie gminie dotacji celowej na postępowanie w sprawie zwrotu producentom rolnym podatku akcyzowego zawartego w cenie oleju napędowego wykorzystywanego do produkcji rolnej i jego wypłatę.

# <span id="page-14-0"></span>**Scenariusz nr 10 w zakresie Zintegrowanego Systemu Dziedzinowego. Obszar finanse i księgowość.**

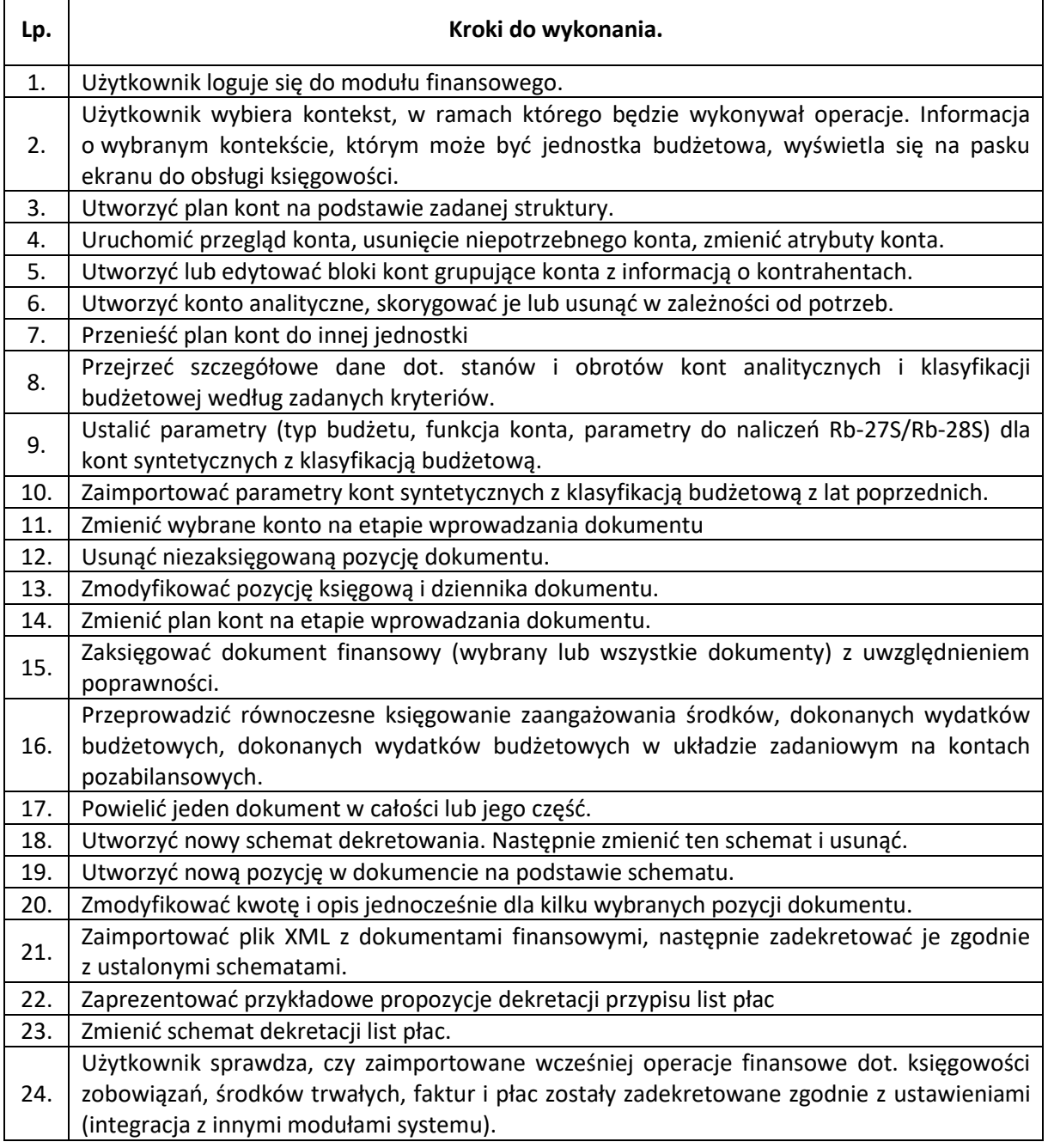

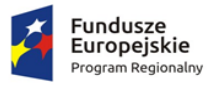

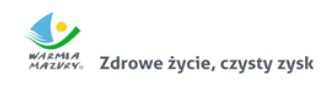

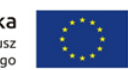

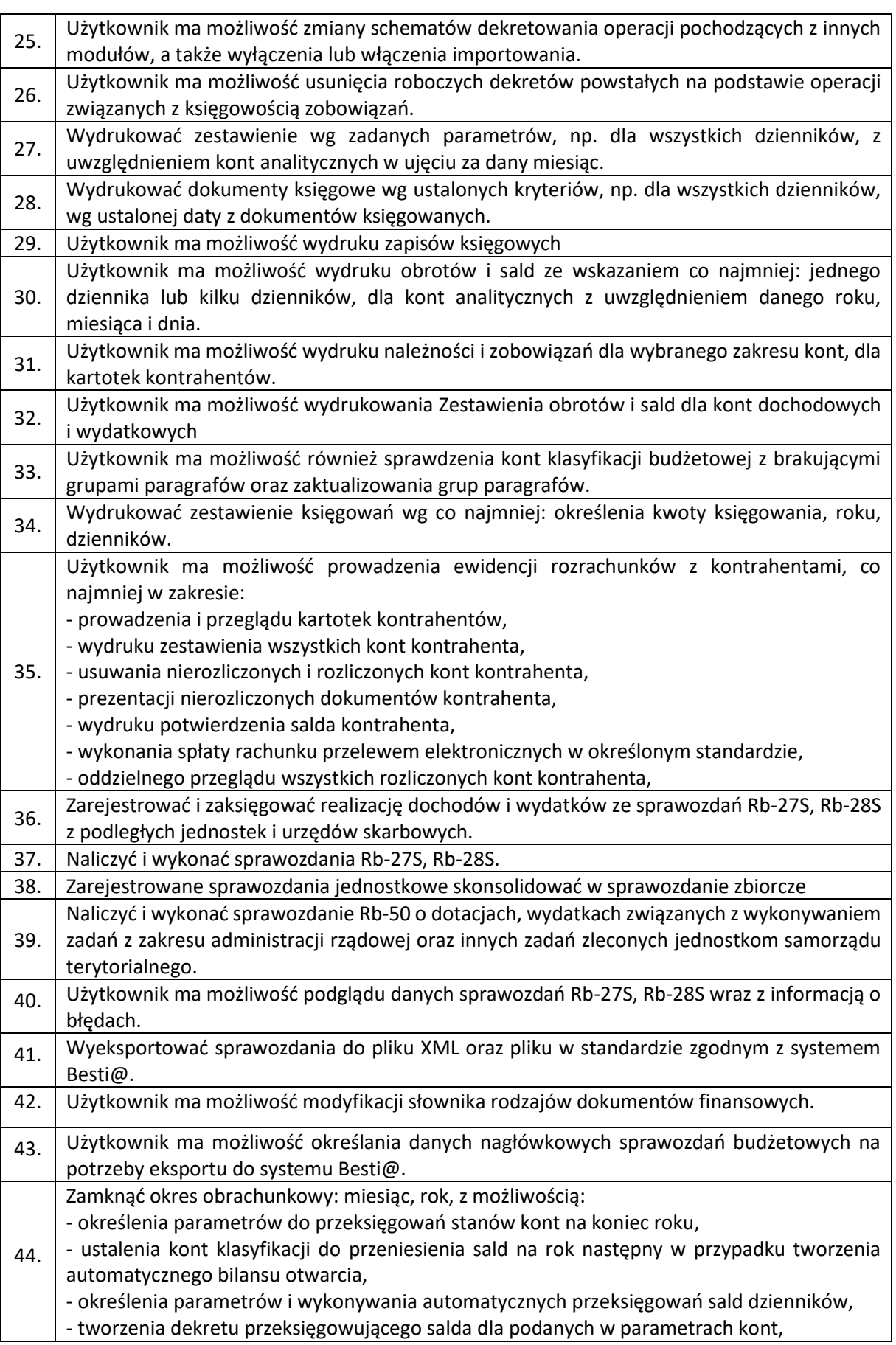

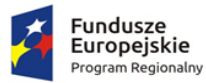

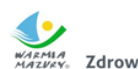

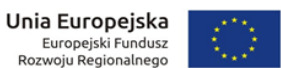

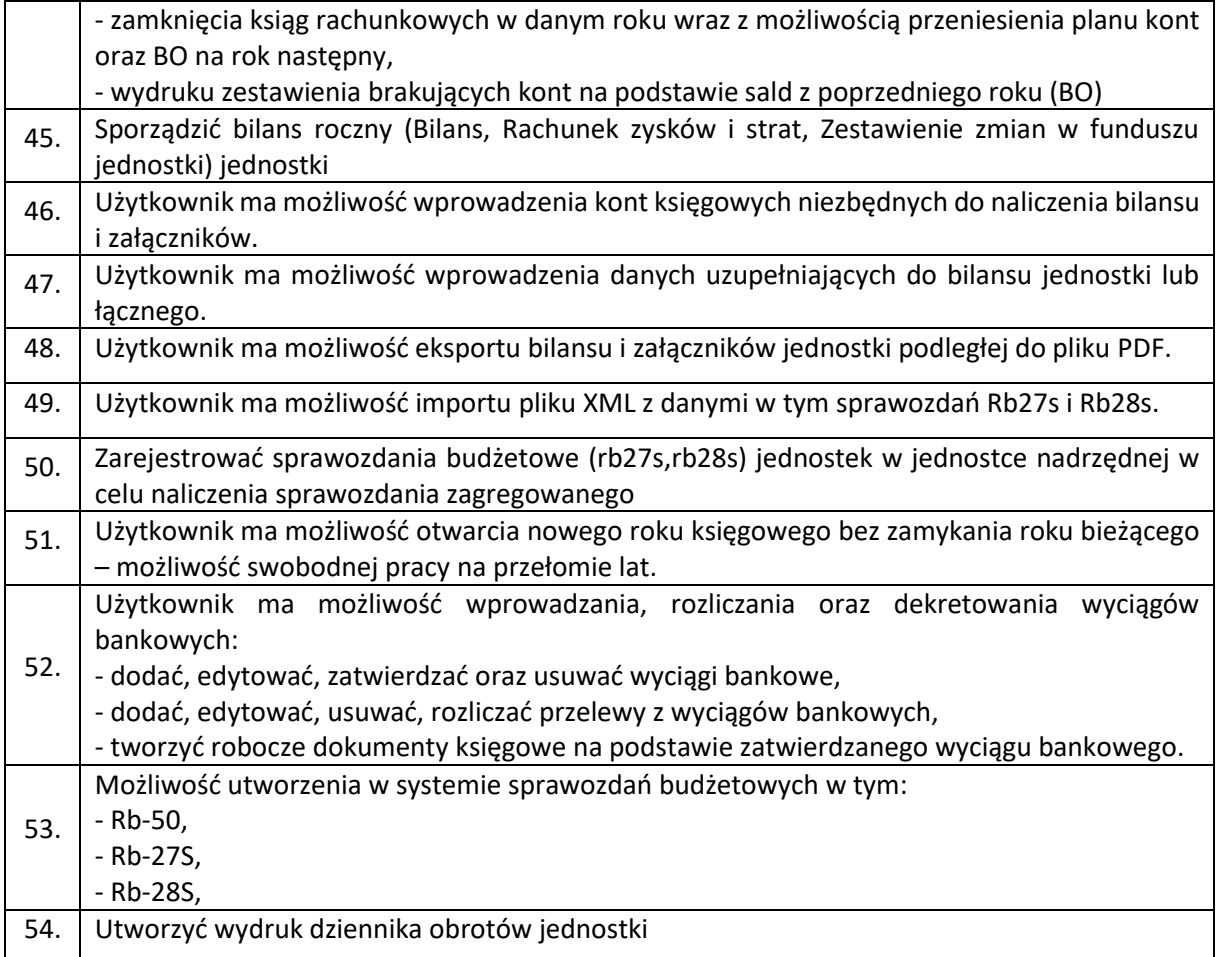

# <span id="page-16-0"></span>**Scenariusz nr 11 w zakresie Zintegrowanego Systemu Dziedzinowego. Obszar masowych przelewów.**

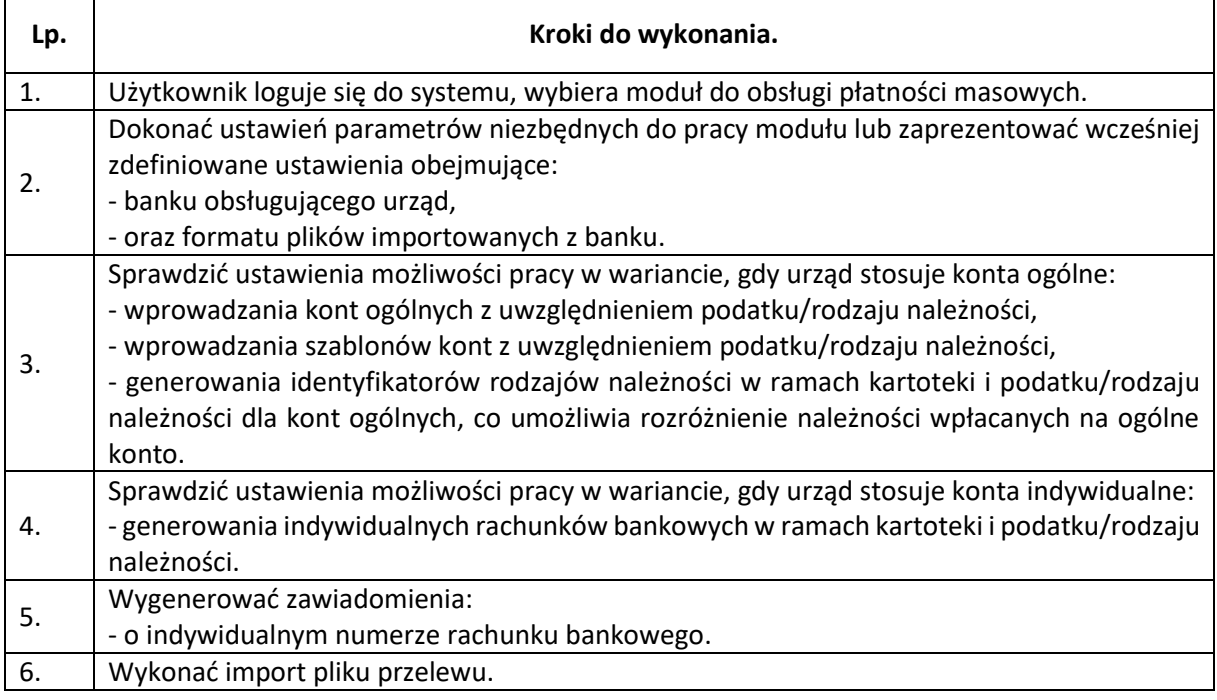

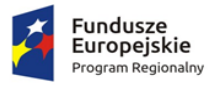

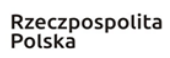

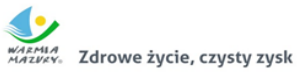

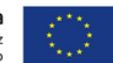

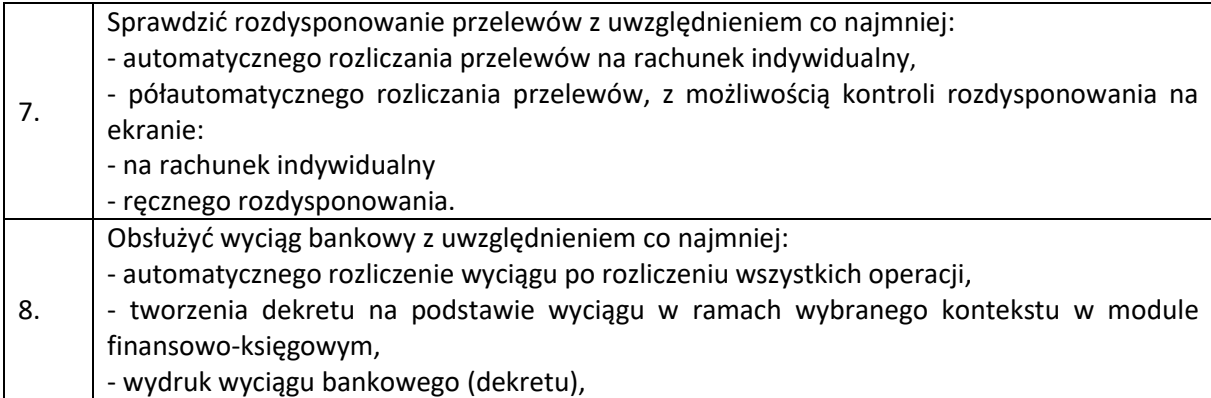